# NEUT

#### Yoshinari Hayato (Kamioka, ICRR, The Univ. of Tokyo) for the NEUT developers

- 1. Overview of flux/geometry driver functionalities
- 2. Review of the output format
- 3. Simulation of ISI and FSI

Available Flux/Geometry drivers

Simple flux driver

- 1D flux histogram (root TH1)
- Single nucleus (with Hydrogen)
- Uniformly distributed vertex in specified radius (2-dim.)
- Fixed direction specified by the configuration (card) file

Super-Kamiokande Atmospheric neutrino flux driver

- Not included in the NEUT distribution (SK library)
- Honda fluxes
	- (also supports old Gaisser, Lee, Naumov fluxes)
- $H_2O$  target
- Uniformly distributed vertex in the SK detector
- Neutrino direction is determined by the input flux
	- 3D for Honda fluxes, 2D (zenith only) for the others.

Available Flux/Geometry drivers

T2K-SK flux driver

- T2K neutrino vector (vector flux file) or 1D histogram
- Single nucleus (with Hydrogen)
- Uniformly distributed vertex in the SK detector
- Fixed direction (T2K beam direction, hard coded.)

T2K-ND280 (off-axis detectors) flux driver

- T2K neutrino vector (vector flux file)
	- 4-vector and position at the "incident" plane.
- ROOT Geometry (TGeoManager)
	- Target nucleus is taken from the geometry.
- Direction is given by the neutrino vector (flux)

Available Flux/Geometry drivers

T2K neutrino vector

Output neutrino flux vector file from jnubeam (T2K beam simulation program).

This contains the following variables:

- Neutrino energy  $(E_{\nu})$ ,
- Neutrino direction  $(dx, dy, dz)$ ,
- Neutrino position  $(x, y)$  at the "incident plane"

in the detector coordinate,

- Weighting factor to give **flux/Detector** with 1E21, and
- Many other variables (from the beam simulation).

T2K-ND280 flux / geometry driver

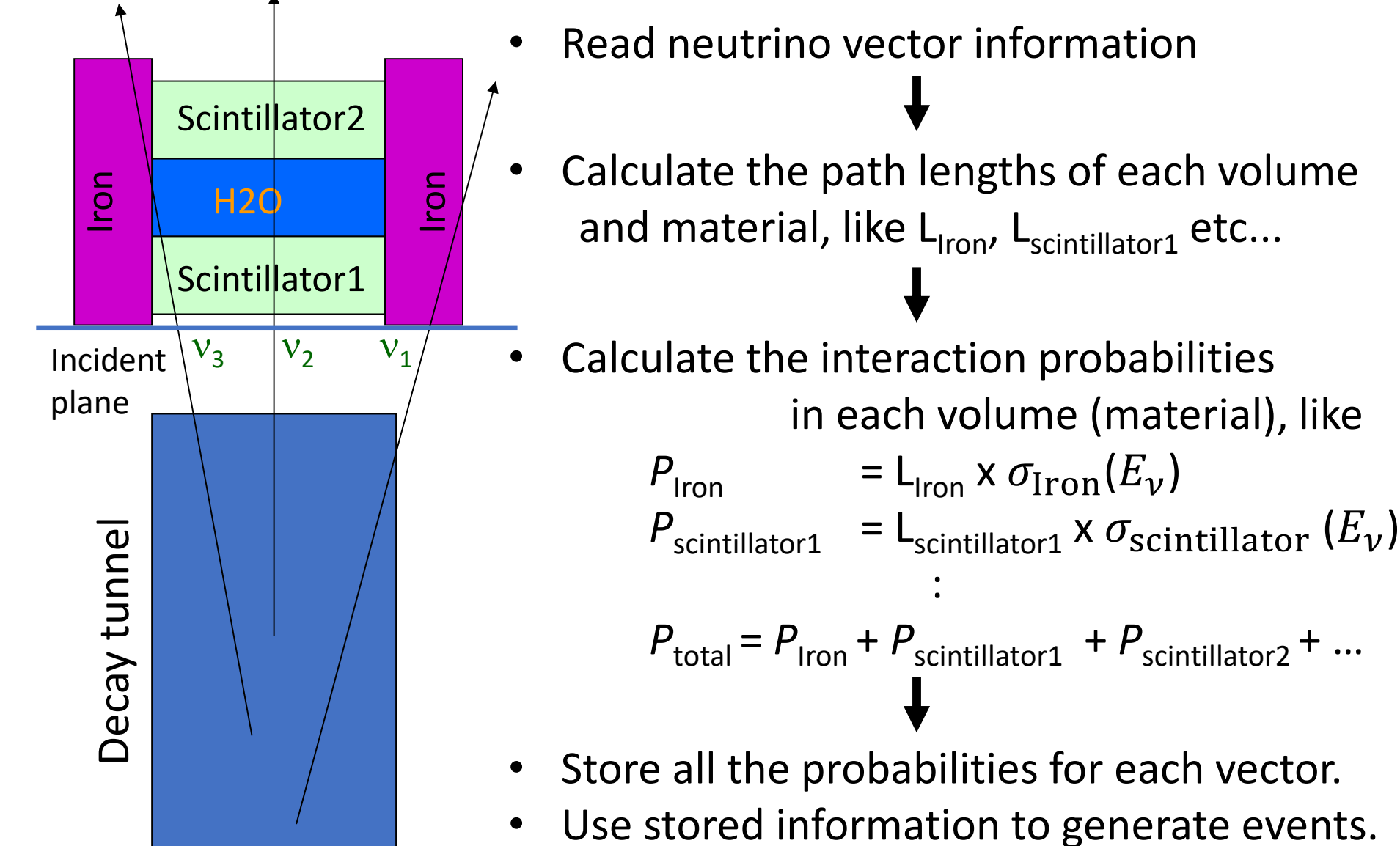

2) NEUT output data format

Output data formats

- 1) CERNLIB ZEBRA based bank (ZBS)
- 2) ROOT class
- 3) ROOT tree (T2K ND280 specific RooTracker format)
- 4) ROOT flat tree (similar to the ZBS format)

 $1)$   $\sim$  3) stores complete information including the particle tracking information in the nucleus and the physics (model) information and parameters to generate the event, i.e. re-weightable. 4) does not keep the detailed tracking information.

## 2) NEUT output data format

NEUT output data structure

 $N_{part}$  # of particles stored in the particle stack  $N_{primary}$  # of particles from initial (primary) neutrino interaction

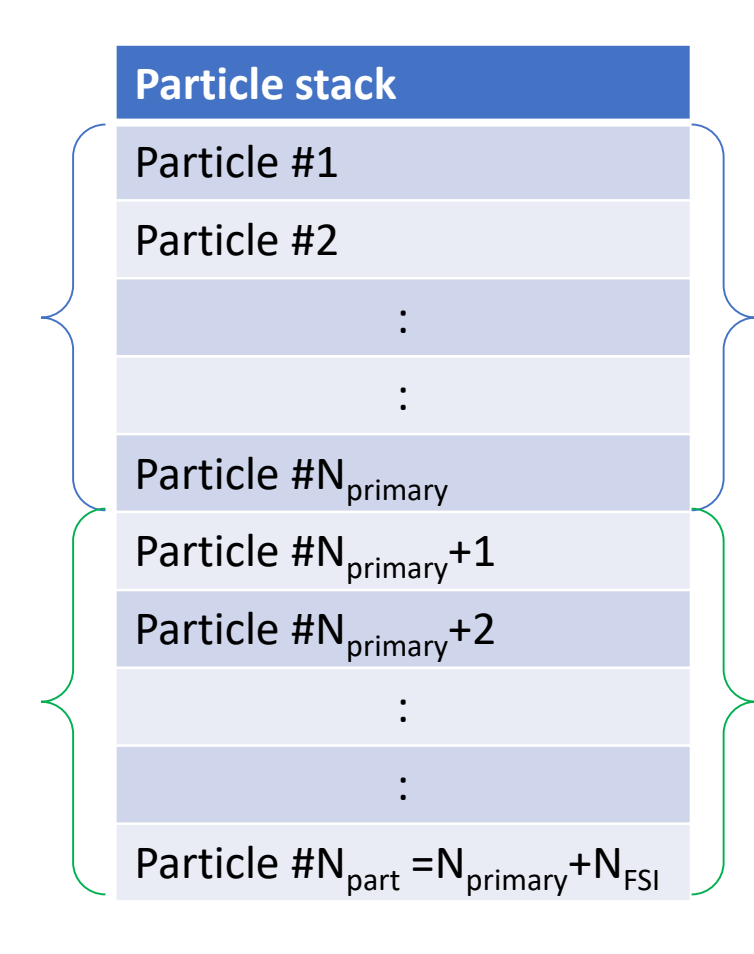

- Incident particles neutrino nucleon(s)
	- (or nucleus for coherent  $\pi$  prod.)
- Particles produced by the initial (primary) neutrino interactions
- Secondary particles Particles produced by the hadron secondary interactions
- De-excitation  $\gamma$  and nucleons

# 2) NEUT output data format

### NEUT output data format

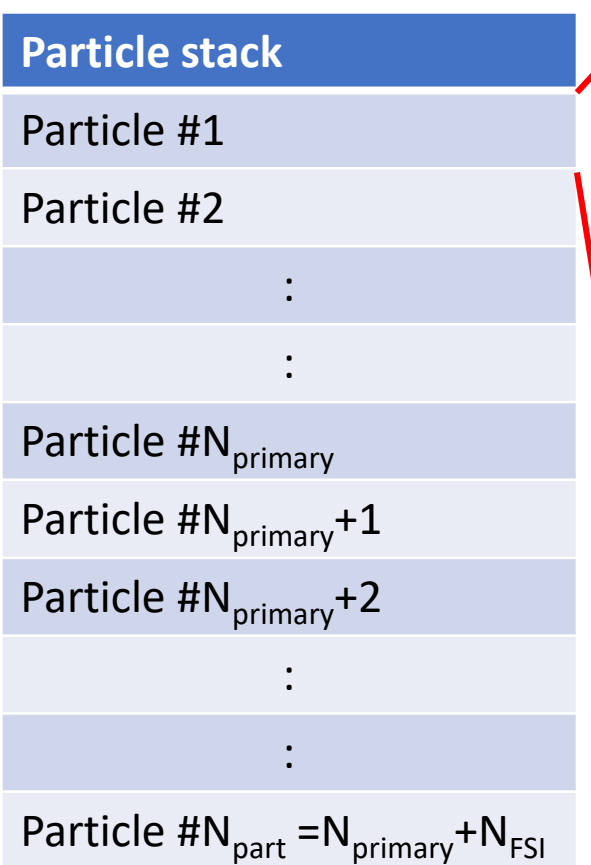

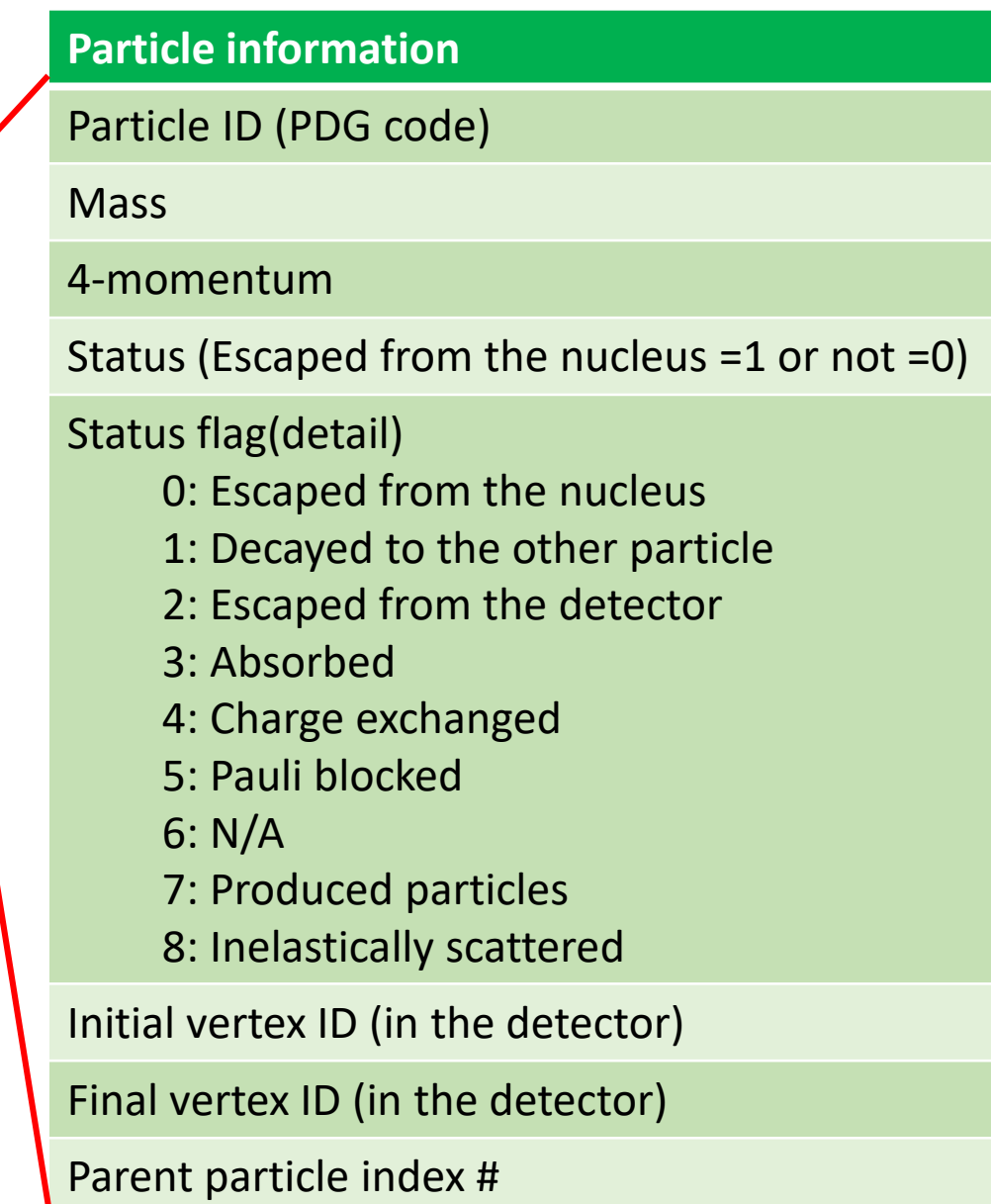

2) Output data format

Example of output data

$$
\nu_{\mu} + p \rightarrow \mu^{-} + p + \pi^{+}
$$
  
\n
$$
\downarrow \qquad \pi^{+} + n \rightarrow \pi^{0} + \varnothing
$$
  
\n
$$
\downarrow p + N \rightarrow p + p
$$

This particle is not simulated.

| <b>Index</b> | <b>Particle</b>        | <b>Status</b>  | <b>Parent particle ID</b> | <b>Status (detail)</b> |
|--------------|------------------------|----------------|---------------------------|------------------------|
| #1           | Incident $v_{\mu}$     | $\overline{0}$ | $\overline{0}$            | $-1$                   |
| #2           | <b>Incident Proton</b> | $\overline{0}$ | Ő                         | $-1$                   |
| #3           | Outgoing $\mu^-$       | $\mathbf{1}$   | $\mathbf{1}$              | $\overline{0}$         |
| #4           | <b>Outgoing Proton</b> | $\Omega$       | 2 <sub>r</sub>            | 7 (produced particles) |
| #5           | Outgoing $\pi^+$       | $\overline{0}$ | 2 <sub>1</sub>            | 4 (charge exchange)    |
| #6           | Re-scattered $\pi^0$   | $\mathbf{1}$   | $\overline{5}$            | $\overline{0}$         |
| #7           | Re-scattered proton    | $\mathbf{1}$   | $\overline{4}$            | $\overline{0}$         |
| #8           | Re-scattered proton    | $\mathbf{1}$   | $\overline{4}$            | $\Omega$               |
| #9           | De-excitation gamma    | $\mathbf 1$    | $\overline{2}$            | 0                      |

3) Initial state interactions and final state interactions

Initial and final state interaction simulation parts are separated. In the library, not only

neutrino-nucleus interaction simulation program but pion-nucleus scattering simulation program and nucleon-nucleus scattering simulation program are included. 4) NEUT specific issues (difficulties for the users)

- NEUT uses gfortran.
- NEUT extensively uses CERNLIB. CERNLIB contains old versions of PYTHIA and JETSET. Makes it difficult for users to compile. Symbols may conflict with the other libraries.

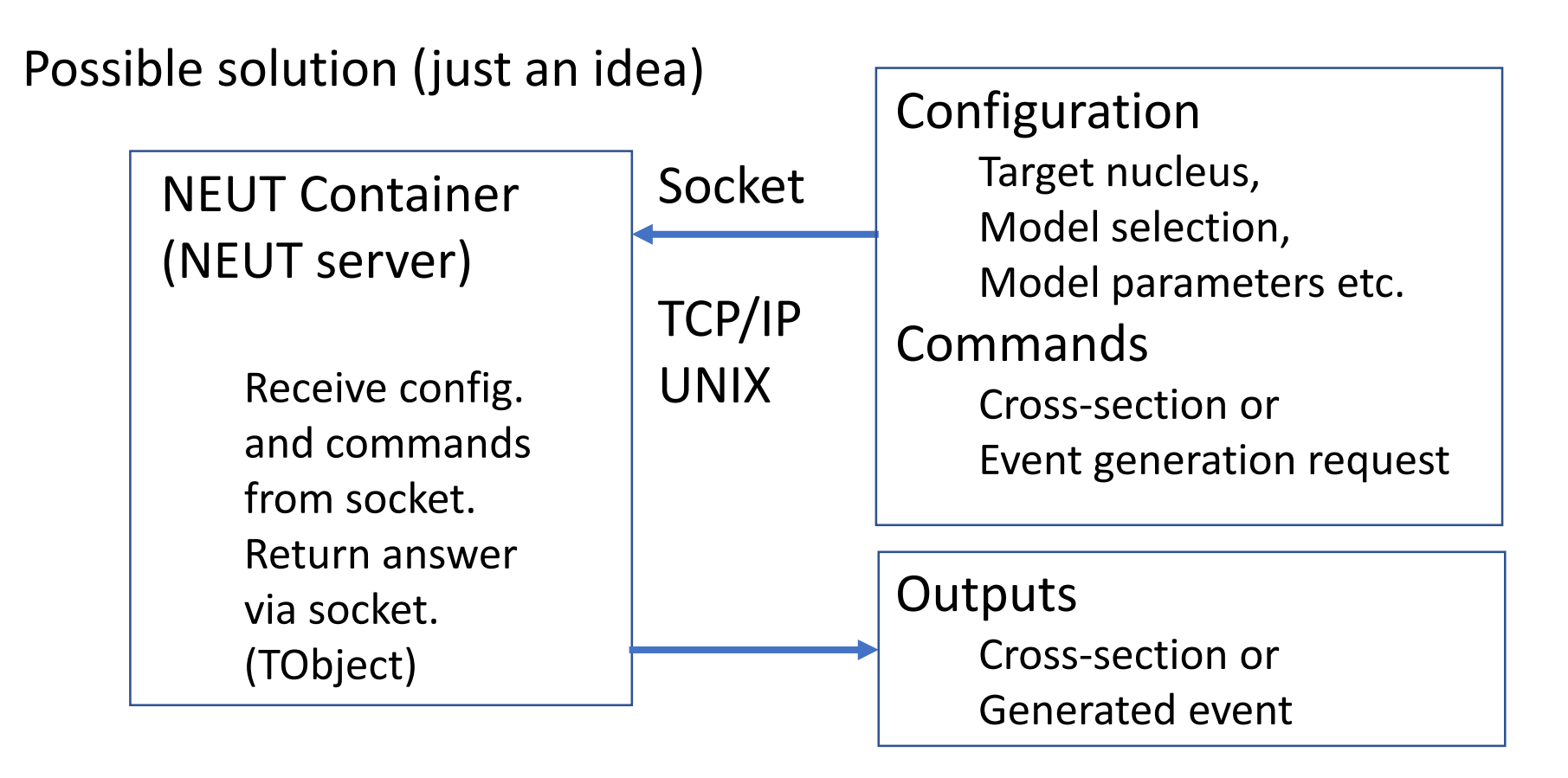